## **BAB III**

# **METODE PERENCANAAN**

## **3.1 Bagan Alir Perencanaan**

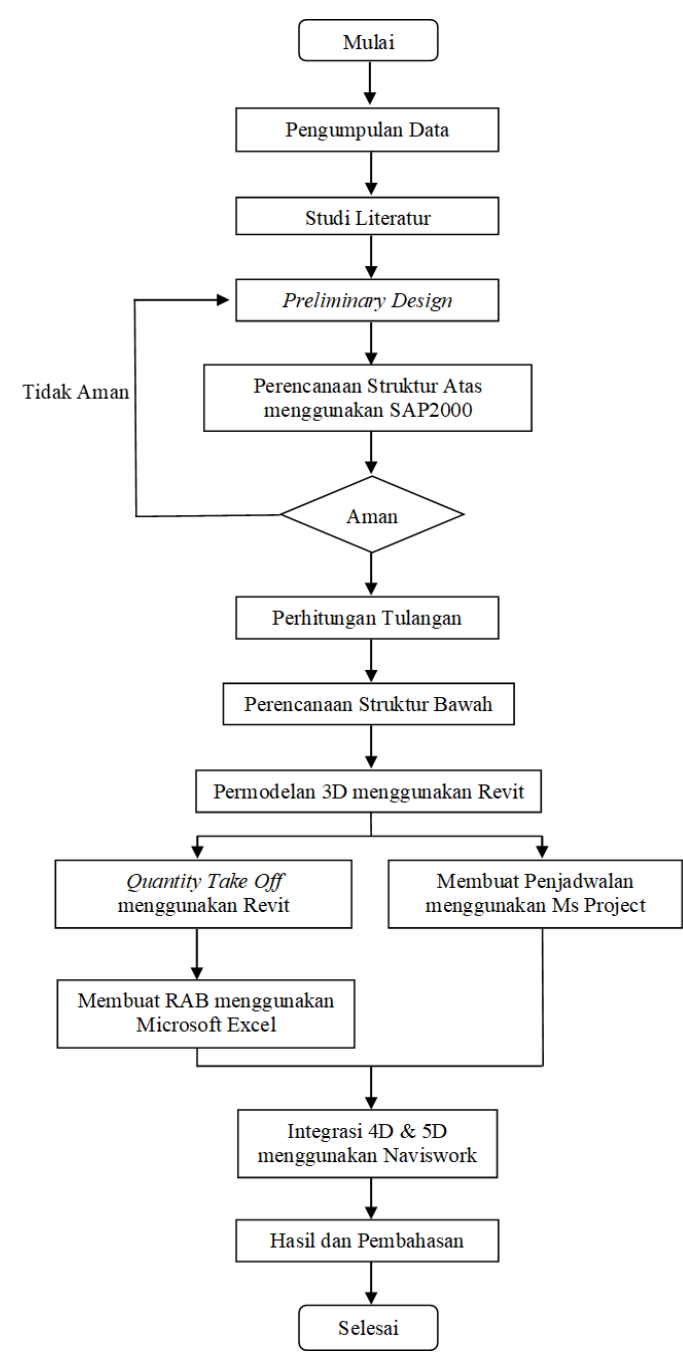

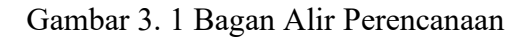

*(Sumber: Analisis Pribadi)*

#### **3.2 Metode Pengumpulan Data**

Dalam menyusun Tugas Akhir ini, penulis menggunakan metode pengumpulan data dengan cara Studi Literatur. Studi Literatur bertujuan untuk meninjau, menganalisis, dan menyatukan berbagai literatur yang relevan terkait dengan topik atau pertanyaan penelitian tersebut. Data yang didapat diantaranya bersumber dari data-data proyek dan data deskriptif.

Data proyek merujuk pada kumpulan informasi yang terkait dengan berbagai aspek dari suatu proyek konstruksi. Informasi tersebut mencakup DED *(Detail Engineering Desain)* pada pekerjaan struktur, data uji tanah, dan data perencanaan lainnya. Data proyek digunakan untuk membantu pengambilan keputusan dan memberikan wawasan yang lebih mendalam tentang kinerja proyek secara menyeluruh.

Sementara data deskriptif didapat dari beberapa peraturan perencanaan dan persyaratan teknis yang sudah tercantum dalam SNI. Data deskriptif sangat berguna dalam analisis statistik untuk merangkum dan menyajikan informasi secara singkat, sehingga mempermudah interpretasi dan pengambilan keputusan.

### **3.3 Objek dan Lokasi Perencanaan**

Objek yang digunakan pada perencanaan ini adalah proyek pembangunan Gedung Rumah Sakit Universitas Padjadjaran. Struktur bawah yang diterapkan pada proyek ini yakni pondasi *bored pile* dan struktur atas yang digunakan adalah struktur berjenis beton bertulang. Proyek ini berlokasi di Jalan Ir. Soekarno KM.21, Cikeruh, Kecamatan Jatinangor, Kabupaten Sumedang, Jawa Barat.

#### **3.4 Data Perencanaan**

Berikut merupakan beberapa data terkait dengan perencanaan pada proyek Pembangunan Gedung Rumah Sakit Universitas Padjadjaran, antara lain:

#### **3.4.1 Data Umum**

Data umum berisi data-data terkait bangunan. Adapun data umum pada Proyek Pembangunan Gedung RSPTN Universitas Padjadjaran adalah sebagai berikut:

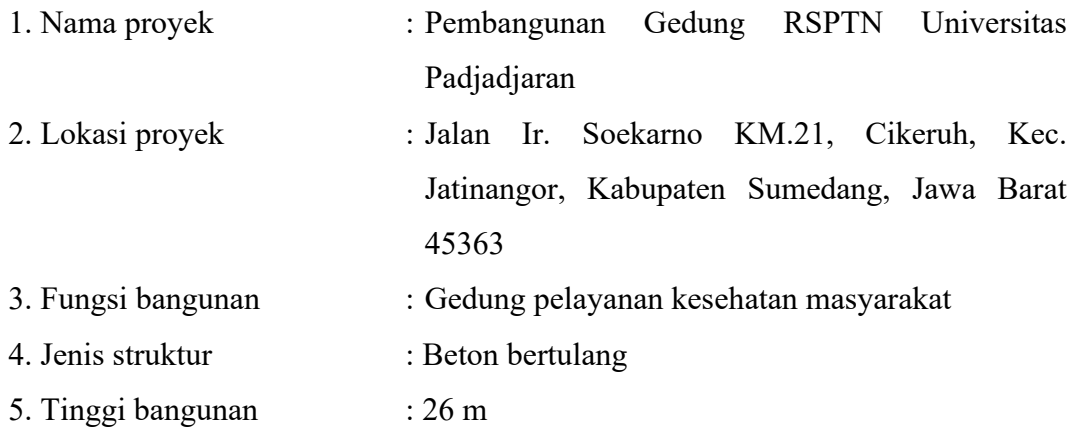

#### **3.4.2 Data Primer**

Data primer yakni informasi yang didapat secara langsung oleh penulis dari sumber asli sebagai data pendukung pada proses perencanaan. Data tersebut didapat dari hasil pengumpulan informasi langsung yang dilakukan oleh penulis. Beberapa data primer yang digunakan pada perencanaan ini didapat berdasarkan survei lapangan yang meliputi kondisi lingkungan sekitar, keberadaan bangunan atau infrastruktur yang ada, dan faktor-faktor lainnya yang mempengaruhi desain struktur bangunan.

#### **3.4.3 Data Sekunder**

Data sekunder berisi beberapa data perencanaan bangunan mencakup informasi yang telah didapat oleh pihak lain untuk tujuan yang lain, tetapi dapat digunakan kembali untuk penelitian. Selain itu, literatur ilmiah juga dapat digunakan sebagai data sekunder dalam perencanaan ini. Berikut adalah beberapa data sekunder yang didapat oleh penulis:

1. Data Tanah

Data yang dihasilkan dari pengujian tanah pada proyek pembangunan Gedung Rumah Sakit Universitas Padjadjaran antara lain:

- 1. Jenis tanah didominasi jenis tanah lempung dan batu boulder.
- 2. Hasil uji SPT menunjukkan bahwa tanah keras dengan, nilai N SPT  $> 60$ ditemui di kedalaman 12 m pada titik bor BH-1, dan kedalaman 10 m pada titik BH-2.
- 3. Muka Air tanah dijumpai pada kedalaman yang berbeda pada tiap titiknya yaitu -6.05 m dan -6.00 m.

2. Peraturan Terkait

Peraturan dan persyaratan perencanaan gedung merupakan seperangkat pedoman, standar, dan regulasi yang mengatur proses perancangan dan konstruksi bangunan yang menggunakan beton sebagai bahan struktural utama. Ada beberapa aturan terkait dengan perencanaan dalam menggunakan beton sebagai struktur utama gedung, antara lain:

- 1. Tata cara perhitungan struktur beton yang tercantum di SNI 03-2847-2002.
- 2. Pedoman perencanaan pembebanan untuk gedung yang tercantum di PPIUG – 1987.
- 3. Kriteria beton struktural pada bangunan gedung yang tercantum di SNI 2847- 2013.
- 4. Persyaratan beton struktural untuk bangunan gedung yang tercantum di SNI 2847-2019.
- 5. Tata cara perencanaan ketahanan gempa untuk struktur bangunan gedung dan non gedung yang tercantum di SNI 1726-2019.
- 6. Beban minimum untuk perancangan bangunan gedung yang tercantum di SNI 1727-2020.

Peraturan ini dirancang untuk memastikan bahwa gedung-gedung yang menggunakan struktur beton memenuhi standar keamanan, ketahanan, dan keandalan yang ditetapkan.

#### **3.5** *Preliminary Design*

*Preliminary design* yakni langkah awal dalam proses perancangan suatu proyek konstruksi di mana gagasan desain awal diterapkan dan dinilai secara kasar. Pada tahap ini, berbagai opsi desain dieksplorasi, dan analisis awal dilakukan untuk menilai kelayakan teknis, ekonomis, dan lingkungan dari setiap alternatif. *Preliminary design* bertujuan untuk memperkirakan dimensi struktur berdasarkan berat beban yang diterima sesuai dengan standar yang berlaku.

#### **3.6 Analisis Struktur**

Analisis struktur merupakan proses mengevaluasi dan menganalisis bagaimana sebuah bangunan atau struktur merespons terhadap beban-beban eksternal, seperti *dead load, live load, wind load,* dan *earthquake load*. Setelah menentukan dimensi struktur, lanjutkan dengan tahap pembebanan pada struktur menggunakan bantuan *software SAP2000*.

### **3.6.1 Analisis Struktur Atas**

Tahap pertama pada analisis struktur adalah menentukan pembebanan dan mengevaluasi keseluruhan beban yang akan diterapkan dalam suatu struktur atau bangunan. Pembebanan mencakup identifikasi berbagai jenis beban, seperti *dead load, live load, wind load,* dan *earthquake load*, serta pertimbangan terhadap faktorfaktor seperti lokasi, penggunaan, standar desain, dan kondisi lingkungan. Tujuan dari analisis struktur atas tersebut adalah untuk memastikan bahwa struktur dirancang dan dibangun untuk menahan semua beban yang diberikan dengan aman dan sesuai dengan persyaratan peraturan dan desain yang berlaku (Muhaemin, 2023).

Dilanjutkan dengan membuat model struktur yang akan dianalisis dengan mengeksplorasi variasi kondisi pembebanan, menganalisis kekuatan, deformasi, dan stabilitas struktur, serta mengidentifikasi area-area yang rentan atau memerlukan perbaikan. *SAP2000* sangat memudahkan untuk mengevaluasi kekuatan struktural suatu bangunan. Output yang diperoleh dari *SAP2000* yaitu terdapat nilai gaya momen (M), nilai gaya geser (D), dan nilai gaya aksial (N). Nantinya nilai tersebut akan diterapkan untuk tahapan selanjutnya yaitu perhitungan tulangan pada struktur. Berikut adalah tahapan-tahapan analisis struktur atas:

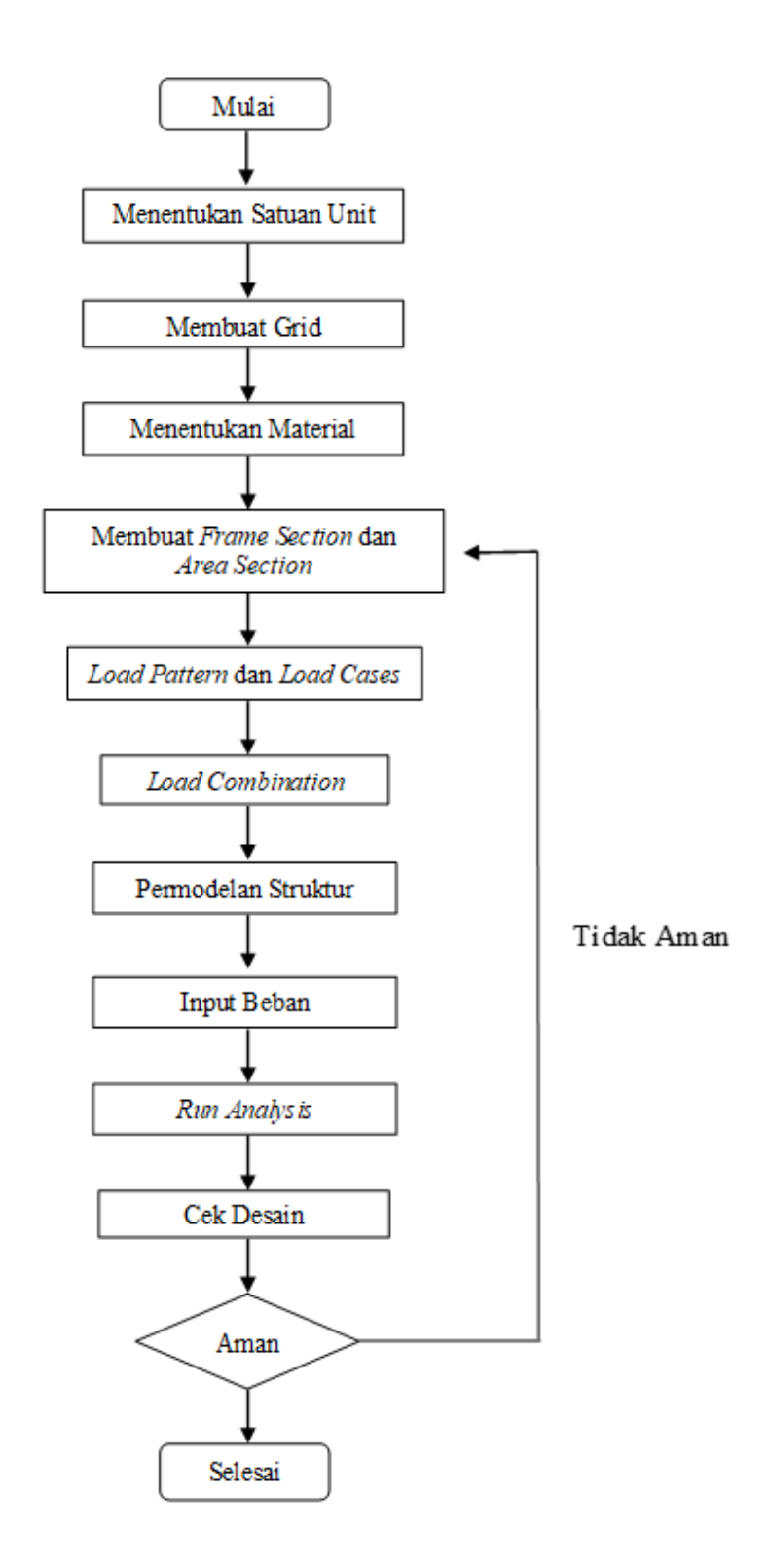

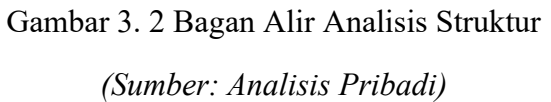

#### **3.7 Perhitungan Penulangan**

#### **3.7.1 Perhitungan Tulangan Pelat Lantai**

Dalam merencanakan tulangan pada struktur pelat dapat didasarkan pada SNI 2847- 2013 sebagai berikut.

• Menentukan  $\rho_{min}, \rho_{perlu},$  dan  $\rho_{max}$ .

 $f_{y}$ 

 $\rho_{min}$  =  $\frac{1.4}{f}$ 

$$
\rho_{\text{balance}} = \frac{0.85 \times f_c \times \beta_1}{f_y} \left( \frac{600}{600 + f_y} \right)
$$

 $\rho_{max}$  = 0,75 ×  $\rho_{balance}$ 

φ

$$
Mn = \frac{Mu}{m}
$$

R<sub>n</sub>  $Mn$  $b \times dx^2$ 

$$
\rho_{perlu} = \frac{0.85 \, x \, f \, c}{f \, y} \, x \, \left( 1 - \sqrt{1 - \frac{2 \, x \, Rn}{0.85 \, x \, f \, c}} \right)
$$

• Kontrol  $\rho_{min} < \rho_{perlu} < \rho_{max}$ 

Jika  $\rho_{perlu} < \rho_{min}$ , maka  $\rho_{min}$  yang digunakan.

• Hitung As tulangan yang dibutuhkan:

 $As = \rho_{pakai \times b \times d}$ 

• Kontrol jarak spasi tulangan:

 $S_{max} \leq 2 \times h$ 

• Menentukan jarak antar tulangan:

$$
S = \frac{0.25 x \pi x \varnothing^2 x b}{As}
$$

• Hitung As Pakai:

As pakai 
$$
= \frac{0.25 x \pi x \varnothing^2 x b}{S pakai}
$$

• Kontrol as tulangan yang dipakai:

As pakai > As perlu

### **3.7.2 Perhitungan Tulangan Balok**

Dalam merencanakan tulangan pada struktur balok, digunakan data yang diperoleh dari yang telah direncanakan pada *SAP2000* dan dapat didasarkan pada perhitungan berikut.

• Menentukan Mn:

$$
Mn = \frac{Mu}{\phi}
$$

• Koefisien tahanan

$$
Rn = \frac{Mn}{b \times d^2}
$$

 $d'$  = selimut beton + d sengkang +  $\frac{1}{2}$  d tulangan

$$
d\ = h-d'
$$

• Rasio tulangan:

$$
\rho = \frac{0.85 \times f'c}{f_y} \left( 1 - \sqrt{1 - \frac{2 \times Rn}{0.85 \times f'c}} \right)
$$

• Rasio tulangan minimum:

$$
\rho_{min} = \frac{1.4}{fy}
$$

• Rasio tulangan maksimum:

$$
\rho_{max} = 0.75 \left( \frac{0.85 \times f r_c \times \beta_1}{f y} \times \frac{600}{600 + f y} \right)
$$

• Kontrol  $\rho_{min} < \rho_{perlu} < \rho_{max}$ 

Jika  $\rho_{perlu} < \rho_{min}$ , maka  $\rho_{min}$  yang digunakan.

• Hitung As tulangan yang dibutuhkan:

 $As = \rho_{pakai \times b \times d}$ 

• Menentukan As Pakai:

As pakai 
$$
= \frac{0.25 x \pi x \varnothing^2 x b}{s paka i}
$$

• Menentukan jumlah tulangan:

n 
$$
= \frac{As \, perlu}{Luas \, Tulangan}
$$

• Hitung As Pakai:

As pakai  $=$  n pakai x luas tulangan

• Kontrol as tulangan yang dipakai:

As pakai > As perlu

Menentukan jarak sengkang pada tumpuan balok ditentukan dalam SNI 2847-2019 Pasal 18.6.4.4 sebagai berikut:

$$
1. S < d/4
$$

- 2. S < 6 kali diameter terkecil batang tulangan lentur utama
- 3.  $S < 150$  mm

Untuk menentukan beban gaya geser, harus dipikul oleh Vs perlu atau tulangan geser, Av perlu atau luas penampang tulangan geser dan S yaitu jarak spasi tulangan geser sesuai dengan kondisi yang memenuhi.

• Merencanakan jumlah kaki (n) tulangan geser dan menghitung luas tulangan geser.

$$
Av = \frac{1}{4} \times \pi \times d^2 \times n
$$

Syarat:  $Av > Av$  perlu

## **3.7.3 Perhitungan Tulangan Kolom**

Sebelum dilakukan perhitungan, tentukan terlebih dahulu nilai f'c, fy, dan diameter sengkang. Berikut adalah perhitungan dalam merencanakan tulangan kolom:

- Menentukan As Perlu berdasarkan hasil output SAP2000.
- Menghitung luas tulangan kolom Luas Tulangan =  $\frac{1}{4}$  x  $\pi$  x d<sup>2</sup>
- Menentukan jumlah tulangan dan menghitung as pakai:

 $\text{As Pakai}$  = Jumlah Tulangan x Luas Tulangan Syarat: As Pakai > As Perlu

• Menentukan tulangan geser kolom. Menurut SNI 2847 - 2019 Pasal 18.7.4.1, syarat rasio tulangan yaitu harus diantara 1% sampai 6%.

Rasio Tulangan =

#### As Pakai Dimensi Kolom

- Diperlukan output rencana yang berasal dari SAP2000.
- Menentukan diameter sengkang dan jumlah kaki sengkang.

 $Av$ 

Luas Tulangan = ¼ x  $\pi$  x d<sup>2</sup> x jumlah kaki

• Menghitung S Perlu:

S Perlu Luas Tulangan

• Menentukan S Pakai:

Syarat: S Perlu < S Pakai

Selain perhitungan tulangan kolom diatas, adapun beberapa syarat dalam menghitung tulangan kolom, aturan yang tertulis untuk merencanakan tulangan kolom adalah sebagai berikut:

- 1. SNI 2847-2019 pasal 18.7.4 tentang syarat tulangan longitudinal
- 2. SNI 2847-2019 pasal 18.7.5 tentang syarat tulangan transversal

| Tulangan               | Kondisi                                                                                                    | Persamaan yang berlaku             |                                                                  |
|------------------------|----------------------------------------------------------------------------------------------------|------------------------------------|------------------------------------------------------------------|
| ansversa               |                                                                                                    |                                    |                                                                  |
|                        |                                                                                                    |                                    |                                                                  |
| $A_{sh}/s b_c$         | $\label{eq:11} \begin{array}{l} P_u \leq 0, 3A_g f_c \\ \text{d} \end{array} \begin{array}{l} \begin{array}{l} \text{Terbesar} \\ \text{antara} \\ \text{(a) } \text{d} \text{a} \text{n} \end{array} \end{array}$ |                                    | 0, 3 $\left(\frac{Ag}{A_{cb}}-1\right)\frac{f_{c}'}{f_{yt}}$ (a) |
| untuk                  | $f_c$ ' $\leq 70$ MPa                                                                                                    | (b)                                | 0, 09 $\frac{f_c'}{f_{\nu t}}$ (b)                               |
| sengkang               | $P_{u} > 0, 3A_{c} f_{c}$                                                                                                    | Terbesar                           |                                                                  |
| pengekang<br>persegi   | atau<br>$f_c > 70$ MPa                                                                                                    | antara<br>(a), (b)<br>dan(c)       | 0, 2 $k_f k_n \frac{P_u}{f_{vt} A_{cb}}$ (c)                     |
| $\rho_{\rm s}$         | $P_u \leq 0, 3A_g f_c$ Terbesar                                                                                                    |                                    | 0, 45 $\left(\frac{Ag}{4t-1}\right)\frac{f_c'}{f_{c1}}$ (d)      |
|                        | dan                                                                                                    | dan(e)                             |                                                                  |
| untuk<br>spiral        | $f_c$ ' $\leq 70$<br>MPa                                                                                                    |                                    |                                                                  |
| ataupun                |                                                                                                    |                                    | 0,12 $\frac{f_c^{'}}{f_{vt}}$ (e)                                |
| sengkang               | $P_{u} > 0, 3A_{g}f_{c}$                                                                                                    | Terbesar                           |                                                                  |
| pengekang<br>lingkaran | atau<br>MPa<br>$f_c > 70$                                                                                                    | antara<br>$(d)$ , $(e)$<br>dan (f) | 0,35 $k_f \frac{P_u}{f_{Vt}A_{ch}}$ (f)                          |

Tabel 3. 1 Tulangan Transversal

*(Sumber: SNI 2847-2019)*

Setelah jumlah tulangan ditentukan, bisa dilanjutkan dengan membuat detail konstruksi dan letakkan tulangan dengan benar sesuai dengan desain yang telah ditetapkan, memastikan bahwa kolom dapat menahan beban dengan aman dan sesuai dengan standar yang berlaku.

#### **3.8 Perencanaan Struktur Bawah**

#### **3.8.1 Perencanaan Pondasi**

Perencanaan pondasi melibatkan pemilihan jenis pondasi yang cocok dan desain struktur pendukung lainnya untuk menopang bangunan di atasnya. Perencanaan ini melibatkan evaluasi kondisi tanah, penentuan beban, pemilihan pondasi yang sesuai, dan perancangan struktur pendukung. Perencanaan pondasi diperlukan untuk memastikan kestabilan dan keamanan bangunan di atasnya, serta mempertimbangkan berbagai aspek termasuk bentuk, waktu, biaya, dan perawatan yang diperlukan. Pondasi yang digunakan pada proyek ini merupakan jenis pondasi *bored pile*.

Selanjutnya, untuk perencanaan *pile cap* sendiri menggunakan struktur beton bertulang yang ditempatkan di atas *bored pile* untuk menyebar beban dari struktur di atasnya ke *bored pile*. Proses ini melibatkan analisis beban, pemilihan ukuran dan jumlah pondasi yang dibutuhkan, serta desain *pile cap* untuk memastikan distribusi beban yang merata ke *bored pile*. Perencanaan ini mempertimbangkan berbagai faktor seperti kondisi tanah, kekuatan beton, dan persyaratan konstruksi untuk memastikan stabilitas dan kinerja optimal dari struktur tersebut. Berikut merupakan perhitungan dalam merencanakan pondasi:

• Merencanakan properties tiang:

Dimensi (A)  $= \frac{1}{4}$  $\frac{1}{4} \times \pi \times d^2$  (penampang adalah lingkaran) Volume (V)  $= A \times \text{panjang tiang (L)}$ Keliling (K) =  $\pi \times d$ 

• Menghitung Daya Dukung Ultimate

$$
Qu = \frac{qc \times A}{3} + \frac{Tf \times K}{5}
$$

• Menghitung Daya Dukung Netto

 $W = V \times V$  beton

 $Q$ nett =  $Qu - W$ 

• Menghitung Kebutuhan Pondasi

$$
n = \frac{P}{\sqrt{Q}}.
$$

• Menghitung Efisiensi Pondasi

Jarak antar tiang  $(s) = 2,5d - 4d$ 

$$
Eff=1-\frac{\theta(n'-1)m+(n-1)n'}{90\times m\times n'}
$$

Dengan

$$
\theta = \arctan \frac{d}{s}
$$

 $m =$  jumlah baris

 $n'$  = jumlah tiang

• Menghitung Daya Dukung Izin

 $Qizin = n \times Eff \times Opt$ 

• Kontrol Daya Dukung Izin

P < Qizin

Jika nilai P lebih besar dari Qizin, maka desain direncanakan ulang sesuai dengan kebutuhan.

Untuk merencanakan dimensi dari *pilecap* dapat didasarkan pada SNI 2847- 2019 yaitu dengan tebal *pilecap* > 300 mm dan dengan perhitungan berikut.

- Menghitung Lebar Penampang Kritis  $B = \frac{lebar\ pilecap}{2} - \frac{lebar\ kolom}{2}$ 2
- Menghitung Berat *Pilecap* pada Penampang Kritis

 $Mu = 2 \times (Pu/ns \times s) - \frac{1}{2} \times q' \times B^2$ 

Dengan q' = berat jenis beton bertulang × dimensi *pilecap* × tebal *pilecap*

• Menghitung Tulangan

Rn = Mu/( $\phi \times b \times d$ )

 $\rho_{perlu} = (0.85 \times \text{f}^{\circ} \text{c/fy}) \times \left(1 - \frac{1}{2}\right) 1 - \frac{2 \times Rn}{0.85 \times f}$  $\frac{2 \times \kappa}{0.85 \times f'c}$ As perlu =  $\rho \times b \times d$ As min  $= 0,0018 \times$  dimensi *pilecap*  $\times$  tebal *pilecap* As pakai  $\sqrt{4 \times \pi \times d^2 \times (d$ imensi pilecap/jarak)

• Kontrol Tulangan

As pakai > As perlu, tulangan harus direncanakan ulang atau diperbesar apabila As perlu lebih besar dai As pakai.

### **3.8.2 Perencanaan Dinding Basement**

Jenis struktur dinding penahan tanah pada basement di proyek ini terdiri dari dinding beton bertulang yang berfungsi untuk menahan tekanan lateral dari tanah dan air. Tujuannya adalah untuk memberikan kestabilan struktural, mencegah masuknya air dan tanah ke dalam ruang bawah tanah, serta menahan beban vertikal dari bangunan di atasnya. Berikut ini adalah cara merencanakan tulangan pada struktur dinding penahan tanah:

- Menentukan dimensi dinding beton dan mengumpulkan data-data pendukung untuk menghitung tulangan pada dinding beton.
- Menghitung pembebanan dengan rincian:

K0 =  $1 - \sin \Theta$ Q dinamis  $=\frac{3}{4}$  $\frac{3}{4}$  x Y x Kh x H  $\Omega$  tanah =  $\Upsilon$  x K $0$  x H Q surcharge  $= q \times K0$ 

- Permodelan dinding basement menggunakan SAP2000.
- Membuat kombinasi pembebanan dan masukkan pembebanan ke dalam model dinding basement.

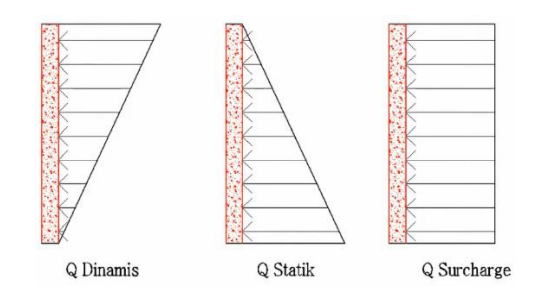

Gambar 3. 3 Permodelan Beban

*(Sumber: Analisis Pribadi)*

- Menentukan momen berdasarkan output SAP2000.
- Menentukan  $\rho_{min}$ ,  $\rho_{perlu}$ , dan  $\rho_{max}$ .

$$
\rho_{min} = \frac{1.4}{f_y}
$$
\n
$$
\rho_{max} = 0.75 \times \frac{0.85 \times f_{c'} \times \beta_1}{f_y} \left(\frac{600}{600 + f_y}\right)
$$
\n
$$
m = \frac{f_y}{0.85 \times f_{c'}}
$$
\n
$$
\rho = \frac{1}{m} \left(1 - \sqrt{1 - \frac{2 \times m \times Rn}{f_y}}\right)
$$

- Kontrol  $\rho_{min} < \rho_{perlu} < \rho_{max}$
- Menentukan As Perlu:

As Perlu  $=$   $\rho$ max x b x d

• Menentukan tulangan:

As Pakai 
$$
=\frac{1}{4} \times \pi \times d^2 \times (\frac{H}{s \text{ Pakai}})
$$

Syarat As Pakai > As Perlu

#### **3.9 Permodelan 3D**

Permodelan 3D merupakan proses pembuatan representasi digital tiga dimensi dari suatu struktur bangunan menggunakan *software* BIM. Dalam permodelan ini, seluruh struktur bangunan dapat divisualisasikan melalui *software* 3D terkait. *Software* yang digunakan yaitu *Autodesk Revit* yang dapat menampilkan keseluruhan struktur utama bangunan termasuk dengan tulangannya. Referensi yang didapatkan untuk membuat model 3D berasal dari perhitungan yang sudah dibuat dan juga berasal dari DED yang sudah ada sebelumnya. Berikut adalah tahapan-tahapan permodelan 3D:

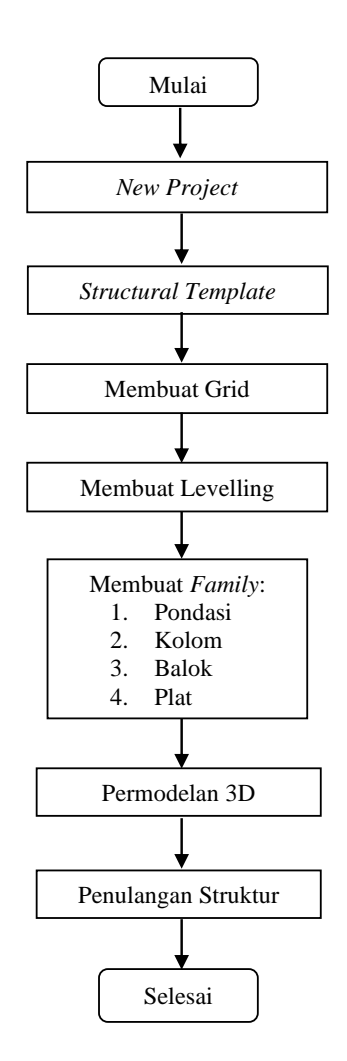

Gambar 3. 4 Bagan Alir Permodelan 3D

*(Sumber: Analisis Pribadi)*

## **3.10** *Quantity Take Off* **dan Penyusunan RAB**

*Quantity Take Off* (QTO) adalah proses menghitung volume, jumlah, atau jumlah material yang dibutuhkan untuk pembangunan suatu proyek konstruksi, berdasarkan desain dan spesifikasi yang telah ditentukan (Ramdani dkk., 2022). Hasil dari *quantity take off* digunakan untuk membuat estimasi biaya proyek, mempersiapkan pengadaan material, dan merencanakan sumber daya manusia yang diperlukan selama tahap konstruksi. Nantinya estimasi biaya digunakan untuk merencanakan RAB pada proyek. *Software* yang digunakan pada *Quantity Take Off* adalah Revit, yang nantinya akan menghasilkan beberapa volume pekerjaan. Untuk

menghitung estimasi biaya pada proyek menggunakan bantuan *Microsoft Excel* secara manual berdasarkan aturan yang berlaku.

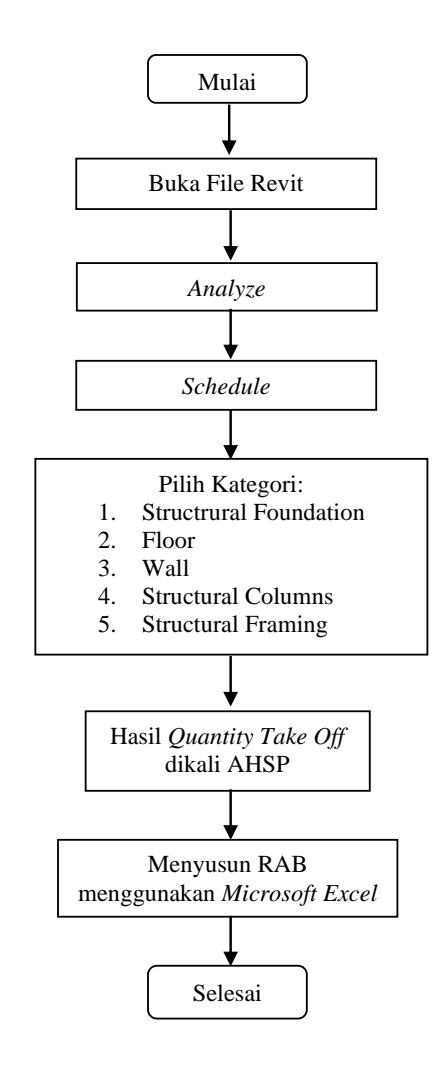

Gambar 3. 5 Bagan Alir Penyusunan RAB

*(Sumber: Analisis Pribadi)*

#### **3.11 Perencanaan Penjadwalan Proyek**

Penjadwalan proyek atau *time schedule* adalah proses merencanakan dan mengatur urutan kegiatan serta waktu yang diperlukan untuk menyelesaikan suatu proyek. Penyusunan penjadwalan proyek dibuat menggunakan *Microsoft Project*. Dengan *MS Project*, penulis dapat dengan mudah mengidentifikasi semua kegiatan yang diperlukan, menetapkan durasi, menentukan ketergantungan antar kegiatan, dan menyusun jadwal dengan teratur. Setelah penjadwalan selesai dikerjakan, nantinya

akan diinput menggunakan *software Navisworks* dan menghasilkan output berupa 4D yang menampilkan visualisasi proyek dengan integrasi penjadwalan proyek di dalamnya.

## **3.12 Integrasi Model 5D**

Tahapan ini melibatkan integrasi dimensi biaya (5D) ke dalam model (3D) dan penjadwalan (4D) menggunakan *software* Naviswork. Proses ini melibatkan penentuan biaya untuk setiap aktivitas konstruksi yang terjadwal, termasuk bahan, tenaga kerja, dan peralatan. Dengan model 5D tersebut, penulis dapat menghasilkan perkiraan biaya yang lebih akurat dan mengidentifikasi potensi over-budget atau penyimpangan lainnya. Berikut adalah tahapan untuk integrasi model 5D:

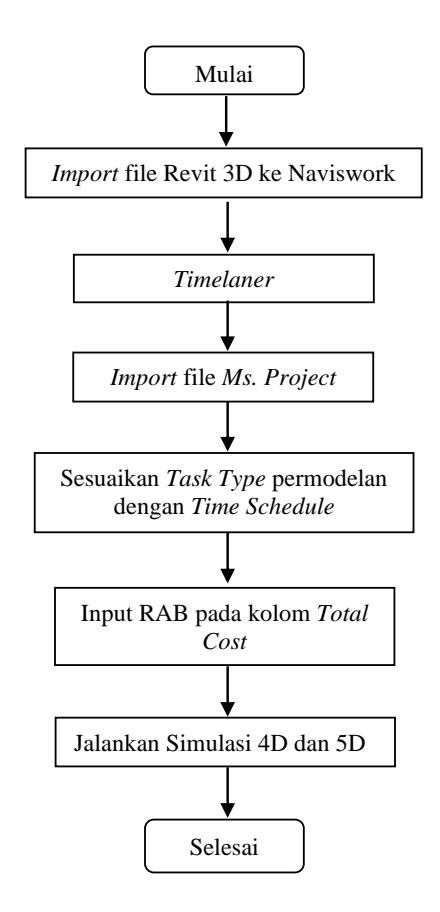

Gambar 3. 6 Bagan Alir Simulasi 4D dan 5D

*(Sumber: Analisis Pribadi)*

### **3.13 Penyusunan Rencana Kerja dan Syarat (RKS)**

RKS (Rencana Kerja dan Syarat) adalah dokumen yang merinci rencana kerja secara keseluruhan dari suatu proyek konstruksi. RKS juga mencakup peraturan tentang barang dan jasa yang ditetapkan oleh lembaga atau badan pengadaan yang berlaku dan harus sesuai dengan persyaratan SNI. Pada tahap ini, RKS disusun berdasarkan acuan yang sudah ada pada pelaksanaan proyek tersebut. RKS sangat penting dalam mengatur dan mengarahkan pelaksanaan proyek konstruksi secara keseluruhan.